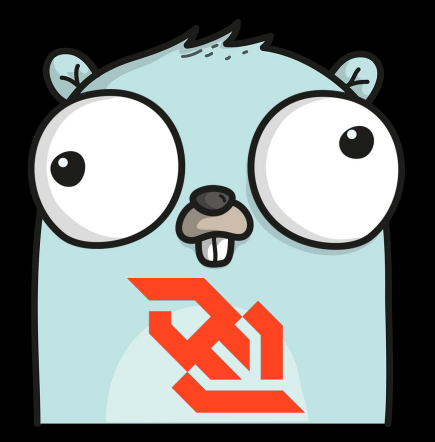

# Websockets in Go **Hamza Ali**

### **About Me**

Hamza Ali is a high school student studying in Jakarta. Started using Go in early 2018 as a language to replace Java for backend projects. Currently a Junior (Grade 11 student) in Jakarta Intercultural School. Hamza has been tinkering, creating, (and breaking) web applications for almost 4 years now, and has learned a lot about how they work.

# **Why Websockets?**

# **A Primer on HTTP.**

### **How Does HTTP Work?**

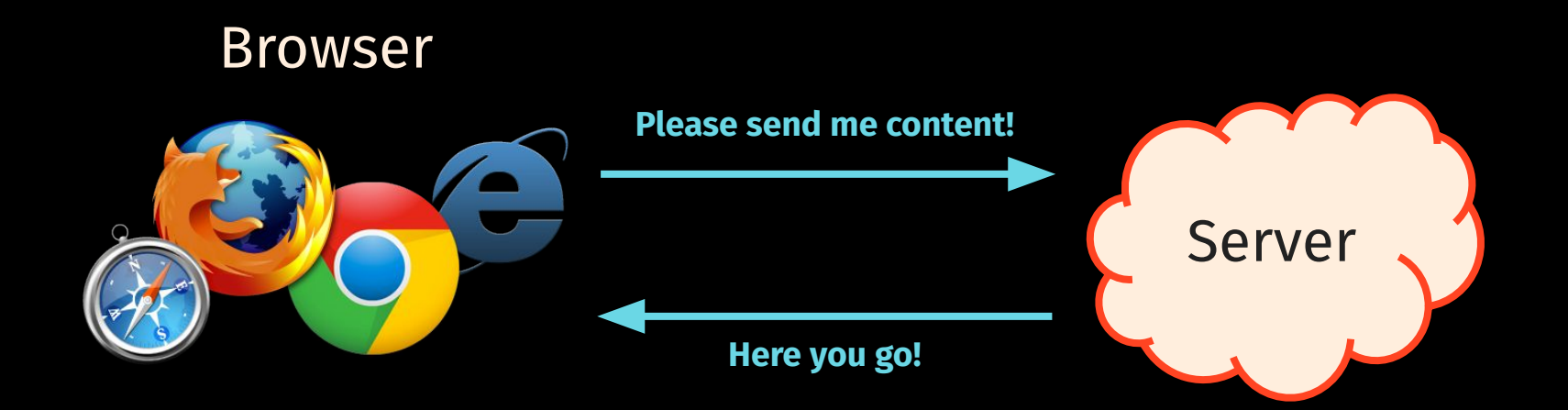

### **HTTP: Data Upon Request**

- The server has no way of telling the client there is new information.
- The client must initiate all communication
- The server can only respond once for every request.

## **But Then How Would I Make...**

- Social Feeds
- Chatting Applications
- Collaboration Suites
- Data Streams
- Online Games
- Financial Software

# **What are WebSockets?**

A protocol for real-time communication between the browser and server.

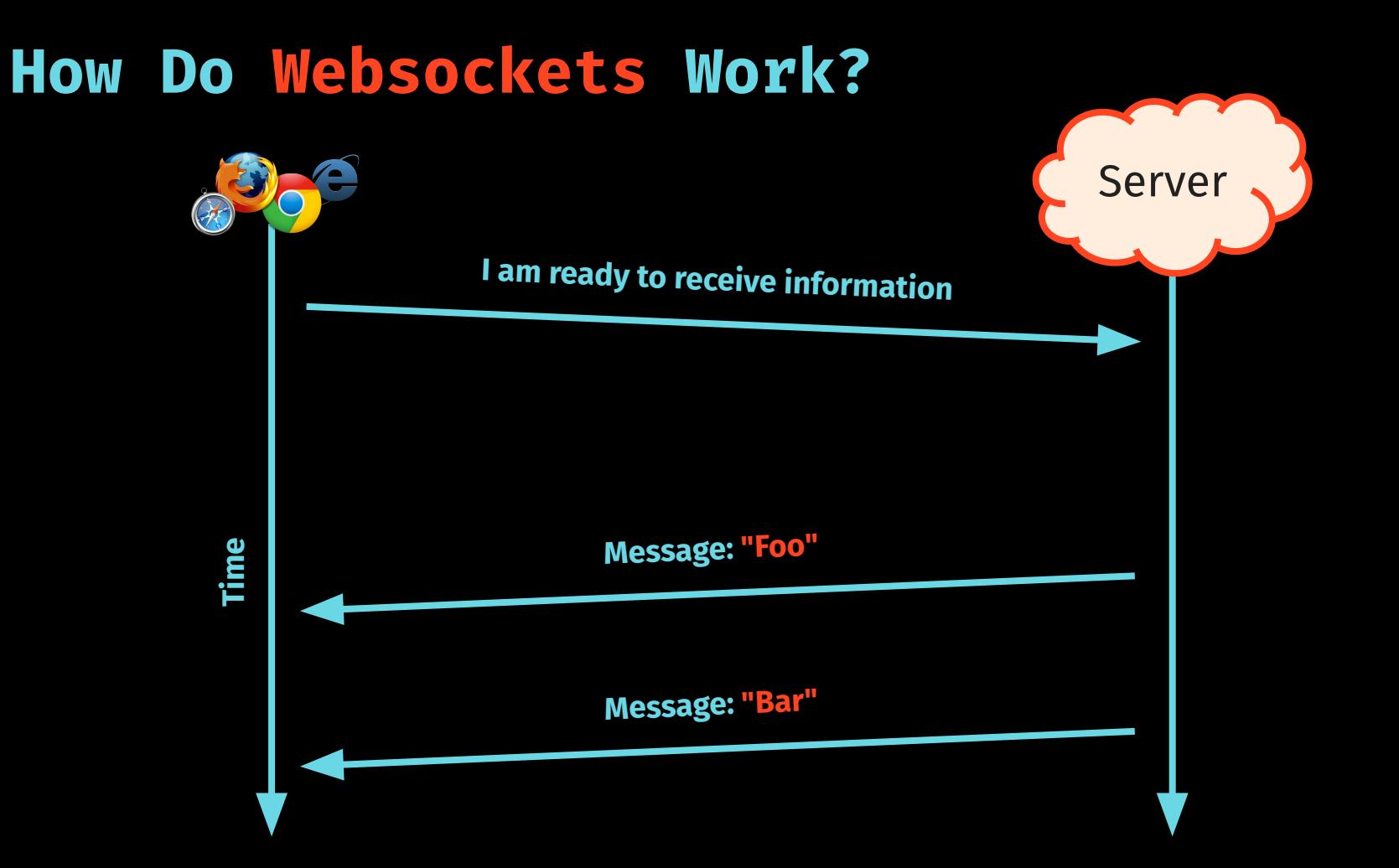

## **Under the hood**

- Sends a regular HTTP Request

with an Upgrade header

- Uses the  $ws(s): //$  protocol instead of  $http(s):///$ 

- Keeps the underlying TCP connection alive

- Data is transferred through a WebSocket as messages

### **Websockets Alternatives**

**Server Side events**

### **HTTP Long Polling**

No support for data from the client

No disconnection detection

Single duplex system.

Possible unreliable message ordering

Increased bandwidth usage

Intensive on server

## Server-Side Implementation

```
func handler(w http.ResponseWriter, r *http.Request) {
    fmt.Fprint(w, "Hello World")
}
func main() \{http.Handle("/verify", indexHandler)
    err := http.ListenAndServe(":8080", nil)
```
→ curl http://localhost:8080/verify

> curl http://localhost:8080/verify Hello World

## Handling Websocket Requests

## **Gorilla Websocket Library**

### Gorilla WebSocket compared with other packages

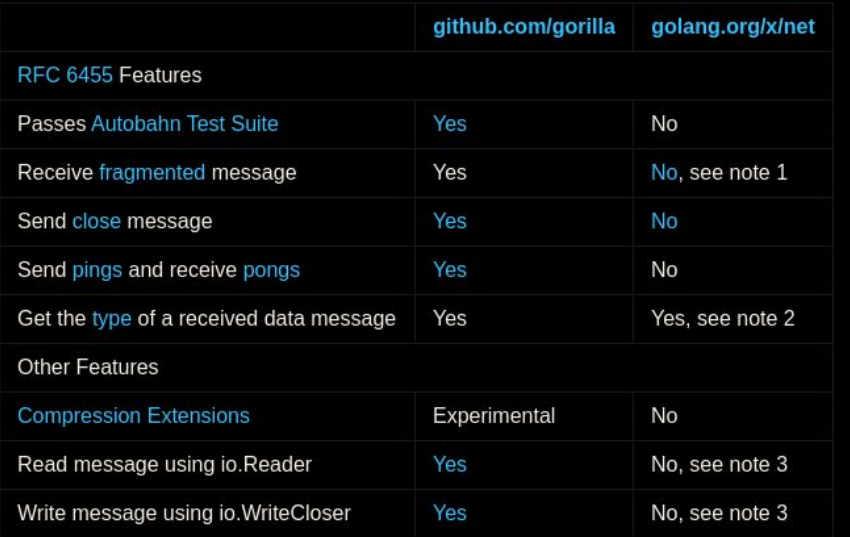

### Notes:

1. Large messages are fragmented in Chrome's new WebSocket implementation.

- 2. The application can get the type of a received data message by implementing a Codec marshal function.
- 3. The go.net io.Reader and io.Writer operate across WebSocket frame boundaries. Read returns when the input buffer is full or a frame boundary is encountered. Each call to Write sends a single frame message. The Gorilla io.Reader and io.WriteCloser operate on a single WebSocket message.

**[github.com/gorilla/websocket](https://github.com/gorilla/websocket)**

```
var upgrader = websocket.Upgrader{
     ReadBufferSize: 1024,
     WriteBufferSize: 1024,
func socketHandler(w http.ResponseWriter, r *http.Request) {
     ws, err := upperader.Jpgrade(w, r, nil)if err \neq nil\mathsf{I}, \mathsf{I} = fmt. Fprint(w, "WS connection error: ", err)
          return
     }
     \frac{1}{2}\begin{array}{c} \bullet & \bullet & \bullet \end{array}
```

```
var upgrader = websocket. Upgrader{
    ReadBufferSize: 1024,
    WriteBufferSize: 1024,
func socketHandler(w http.ResponseWriter, r *http.Request) {
    ws, err := upperader.Jpgrade(w, r, nil)if err \neq nil {
        \lambda = fmt. Fprint(w, "WS connection error: ", err)
        return
```

```
var upgrader = websocket.Upgrader{
    ReadBufferSize: 1024,
    WriteBufferSize: 1024,
func socketHandler(w http.ResponseWriter, r *http.Request) {
    ws, err := upperader.Jpgrade(w, r, nil)if err \neq nil {
        \lambda = fmt. Fprint(w, "WS connection error: ", err)
        return
```

```
var upgrader = websocket. Upgrader{
    ReadBufferSize: 1024,
    WriteBufferSize: 1024,
func socketHandler(w http.ResponseWriter, r *http.Request) {
    ws, err := upperader.Jpgrade(w, r, nil)if err \neq nil {
        \lambda = fmt. Fprint(w, "WS connection error: ", err)
        return
```

```
var upgrader = websocket. Upgrader{
    ReadBufferSize: 1024,
    WriteBufferSize: 1024,
func socketHandler(w http.ResponseWriter, r *http.Request) {
    ws, err := upgrader. Upgrade(w, r, nil)
    if err \neq nil\lambda = fmt. Fprint(w, "WS connection error: ", err)
        return
    }
```

```
var upgrader = websocket.Upgrader{
    ReadBufferSize: 1024,
    WriteBufferSize: 1024,
}
func socketHandler(w http.ResponseWriter, r *http.Request) {
    ws, err := upgrader. Upgrade(w, r, nil)
    if err \neq nil\frac{1}{2}, \frac{1}{2} = fmt. Fprint("WS connection error: ", err)
        return
    defer ws.close()
    for \{msgType, bytes, err := ws.ReadMessage()
        if err \neq nilhandleDisconnection(ws)
            break
        ł
        msg := string(bytes)handleIncomingMessage(ws, msg)
```

```
func socketHandler(w http.ResponseWriter, r *http.Request) {
    \frac{1}{2} ...
    defer ws.close()
    for {
        msgType, bytes, err := ws.ReadMessage()
        if err \neq nilhandleDisconnection(ws)
            break
        }
        msg := string(bytes)
        handleIncomingMessage(ws, msg)
```
ł

```
func socketHandler(w http.ResponseWriter, r *http.Request) {
   defer ws.close()
```

```
msgType, bytes, err := ws.ReadMessage()
msg := string(bytes)handleIncomingMessage(ws, msg)
```

```
func socketHandler(w http.ResponseWriter, r *http.Request) {
```

```
for {
```
 $\mathcal{F}$ 

```
msgType, bytes, err := ws.ReadMessage()
msg := string(bytes)handleIncomingMessage(ws, msg)
```

```
func socketHandler(w http.ResponseWriter, r *http.Request) {
       msgType, bytes, err := ws. ReadMessage()
       msg := string(bytes)handleIncomingMessage(ws, msg)
```

```
func socketHandler(w http.ResponseWriter, r *http.Request) {
```

```
for {
```
 $\mathcal{F}$ 

```
msgType, bytes, err := ws.ReadMessage()
msg := string(bytes)handleIncomingMessage(ws, msg)
```

```
func socketHandler(w http.ResponseWriter, r *http.Request) {
       msgType, bytes, err := ws. ReadMessage()
       if err \neq nilhandleDisconnection(ws)
           break
        }
       msg := string(bytes)handleIncomingMessage(ws, msg)
```

```
func socketHandler(w http.ResponseWriter, r *http.Request) {
       msgType, bytes, err := ws.ReadMessage()
       msg := string(bytes)handleIncomingMessage(ws, msg)
```
## **A Simple Echo Server**

}

```
func socketHandler(w http.ResponseWriter, r *http.Request) {
    ws, err := upgrader.Upgrade(w, r, nil)
    if err \neq nil\lambda = fmt. Fprint(w, "WS connection error: ", err)
        return
    \mathcal{F}defer ws.Close()
    for {
            bytes, err := ws.ReadMessage()
         \overline{\phantom{a}}if err \neq nilbreak
         }
        ws.WriteMessage(websocket.TextMessage, bytes)
```
## **A Simple Echo Server**

```
func socketHandler(w http.ResponseWriter, r *http.Request) {
   ws, err := upgrader. Upgrade(w, r, nil)
   if err \neq nil\lambda = fmt. Fprint(w, "WS connection error: ", err)
        return
    defer ws.Close()
    for {
        _, bytes, err := ws. ReadMessage()
        if err \neq nilbreak
```
ws.WriteMessage(websocket.TextMessage, bytes)

→ websocat ws://localhost:8080/socket

→ websocat ws://localhost:8080/socket Hello Hello

→ websocat ws://localhost:8080/socket Hello Hello 123 123

## The Client Side of Things

```
let socket = new WebSocket("ws://localhost:8080/socket");
socket.onopen = function(event) {
};socket.onmessage = function(event) {
};socket.onclose = function(event) {
};
```

```
let socket = new WebSocket("ws://localhost:8080/socket");
```

```
socket.onopen = function(event) {
```

```
socket.onmessage = function(event) {
```

```
socket.onopen = function(event) {
```
### $};$

```
socket.onmessage = function(event) {
```

```
socket.onopen = function(event) {
```

```
socket.onmessage = function(event) {
};
```

```
socket.onopen = function(event) {
socket.onmessage = function(event) {
socket.onclose = function(event) {
};
```

```
socket.onopen = function(event) {
```

```
socket.onmessage = function(event) {
```

```
socket.send(" ... ");
```
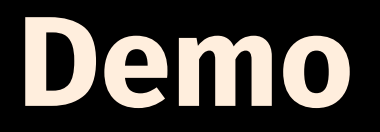

# **Extending The Project**

## **To the Next Level**

- Populate with message history (past 50 messages, infinite scrolling)
- Allow user authentication (username + password)
- Support editing and deleting messages

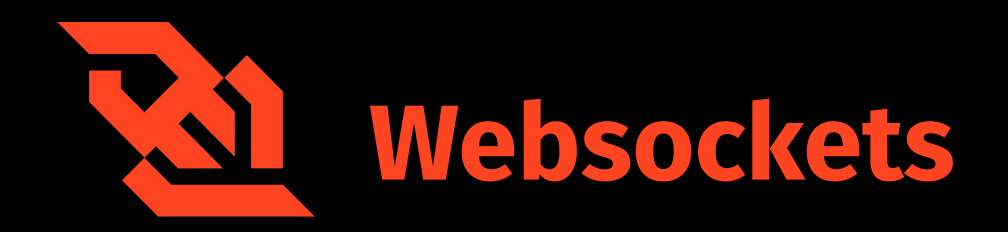

- Server-Side gorilla / websocket
- Client-Side http://javascript.info/websocket
- Me me@hamzantal.pw
- Slides/Src http://hamzantal.pw/websockets

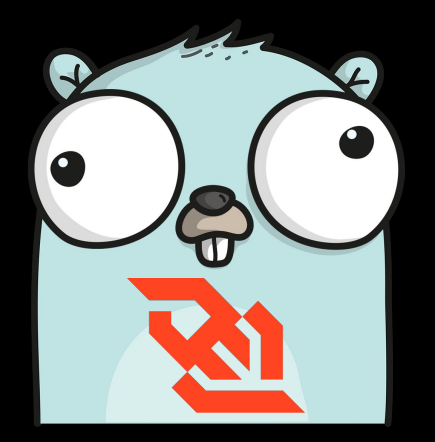

# Websockets in Go **Hamza Ali**